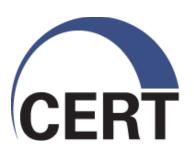

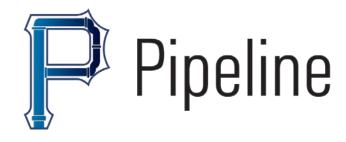

# **Indicator Expansion with Analysis Pipeline**

Dan Ruef 1/13/15

#### Copyright 2015 Carnegie Mellon University

This material is based upon work funded and supported by the Department of Defense under Contract No. FA8721-05-C-0003 with Carnegie Mellon University for the operation of the Software Engineering Institute, a federally funded research and development center.

NO WARRANTY. THIS CARNEGIE MELLON UNIVERSITY AND SOFTWARE ENGINEERING INSTITUTE MATERIAL IS FURNISHED ON AN "AS-IS" BASIS. CARNEGIE MELLON UNIVERSITY MAKES NO WARRANTIES OF ANY KIND, EITHER EXPRESSED OR IMPLIED, AS TO ANY MATTER INCLUDING, BUT NOT LIMITED TO, WARRANTY OF FITNESS FOR PURPOSE OR MERCHANTABILITY, EXCLUSIVITY, OR RESULTS OBTAINED FROM USE OF THE MATERIAL. CARNEGIE MELLON UNIVERSITY DOES NOT MAKE ANY WARRANTY OF ANY KIND WITH RESPECT TO FREEDOM FROM PATENT, TRADEMARK, OR COPYRIGHT INFRINGEMENT.

This material has been approved for public release and unlimited distribution except as restricted below.

This material may be reproduced in its entirety, without modification, and freely distributed in written or electronic form without requesting formal permission. Permission is required for any other use. Requests for permission should be directed to the Software Engineering Institute at permission@sei.cmu.edu.

Carnegie Mellon®, CERT® and FloCon® are registered marks of Carnegie Mellon University.

DM-0002067

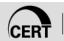

#### **Definition**

"Indicator expansion is a process of using one or more data sources to obtain more indicators of malicious activity by identifying those related to currently known indicators."

~ Some guy named: Jono Spring 2013

#### **Generic Situation**

- Our host communicates with known bad IP address
- Host gets infected
- Host communicates with a different IP for:
  - Command and control
  - Exfiltration

Let's try and find these second-level IP addresses

They're bad

#### What we need to do

- Detect our host communication with black list IP
- Keep a list of these hosts
- 3. Track the IPs where these hosts send traffic
- 4. Count how many hosts contact each IP

- 5. Alert if some number of hosts contact an IP
- Record those IPs in alerts and/or IPSets

#### **Disclaimer**

This algorithm is generic

Threshold values in the example are just examples, they are not to be used

This is not being run anywhere

Illuminates a way Analysis Pipeline can implement existing analysis ideas

#### **Needs / Decisions**

- Need: Accepted malicious IP list
  - SiLK IPSet: badIPs.set will contain these IPs
- Need: White list of IPs where our hosts often communicate with
  - SiLK IPSet: safePopularIPs.set will contain these lps
- Decision: Track our hosts for 1 day
- Decision: Use 50 hosts contacting second level IP as the threshold, within a 36 hour time window
- Decision: Dump list of second level IPs in both an alert and IPSet file every 6 hours

## **Analysis Pipeline overview**

- Version 4.4.1 publicly released:
  - tools.netsa.cert.org/analysis-pipeline
- Streaming analysis of SiLK records
- **Filters**
- Internal Filters "scratch paper"
- Evaluations / Statistics
  - Can bin state based on value of specified field
- Configuration file tells Pipeline what to do
  - Simple config files accomplishes our entire scenerio

## **Mechanics of Flow Collection**

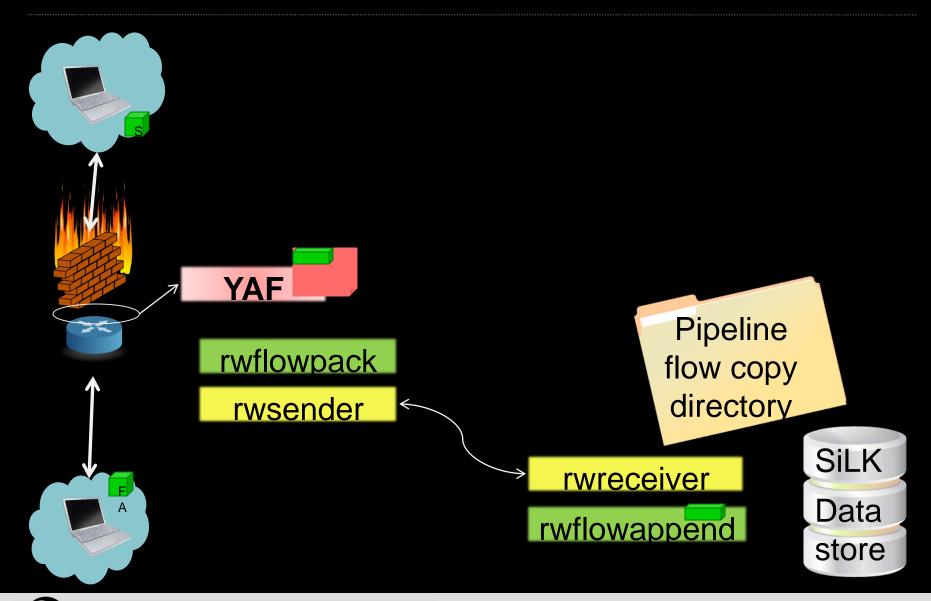

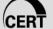

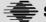

### Steps 1 & 2 – Detect and Track

FILTER badTraffic

DIP IN LIST "badIPs.set"

END FILTER

INTERNAL FILTER trackInfectedHosts

FILTER badTraffic

SIP infectedHosts 1 DAY

END INTERNAL FILTER

## Step 3 watch where infected hosts go

FILTER nonWhiteListPostInfected SIP IN LIST infectedHosts DIP NOT IN LIST safePopularIPs.set

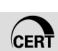

**END FILTER** 

## **Step 4 & 5: Count Hosts Per IP and Alert**

EVALUATION secondLevelPopularIPs

FILTER nonWhiteListPostInfected

FOREACH DIP

OUTPUT TIMEOUT 1 DAY

OUTPUT LIST DIP secondLevelIPs

<alerting options...not discussed>

CHECK THRESHOLD

DISTINCT SIP > 50

TIME WINDOW 36 HOURS

END CHECK

END EVALUATION

### **Step 6: Report Expanded Indicators**

LIST CONFIGURATION secondLevelIPs

**UPDATE 6 HOURS** 

SEED "latestSecondLevelIPs.set"

OVERWRITE ON UPDATE

END LIST CONFIGURATION

## Full Configuration – not so hard

FII TFR badTraffic

DIP IN LIST "badIPs.set"

**FND FII TFR** 

INTERNAL FILTER trackInfectedHosts

FII TFR badTraffic

SIP infectedHosts 1 DAY

**FND INTERNAL FILTER** 

FILTER nonWhiteListPostInfected

SIP IN LIST infectedHosts

DIP NOT IN LIST

safePopularIPs.set

**END FILTER** 

EVALUATION secondLevelPopularIPs

FILTER nonWhiteListPostInfected

**FORFACH DIP** 

**OUTPUT TIMEOUT 1 DAY** 

OUTPUT LIST DIP secondLevelIPs

<alerting options...not discussed>

CHECK THRESHOLD

DISTINCT SIP > 50

TIME WINDOW 36 HOURS

**FND CHECK** 

**FND EVALUATION** 

LIST CONFIGURATION secondLevelIPs

**UPDATE 6 HOURS** 

SEED "latestSecondLevelIPs.set"

OVERWRITE ON UPDATE

**END LIST CONFIGURATION** 

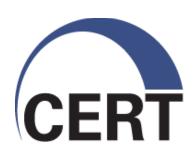

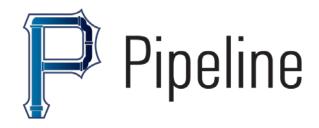

#### **Questions/comments?**

druef@cert.org netsa-help@cert.org

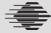